# **UNI 293 GATEWAY novaNet – EnOcean**  User Manual

ver.1.0

 ООО НТП "Унисервис" 2007 г.

**Содержание:** 

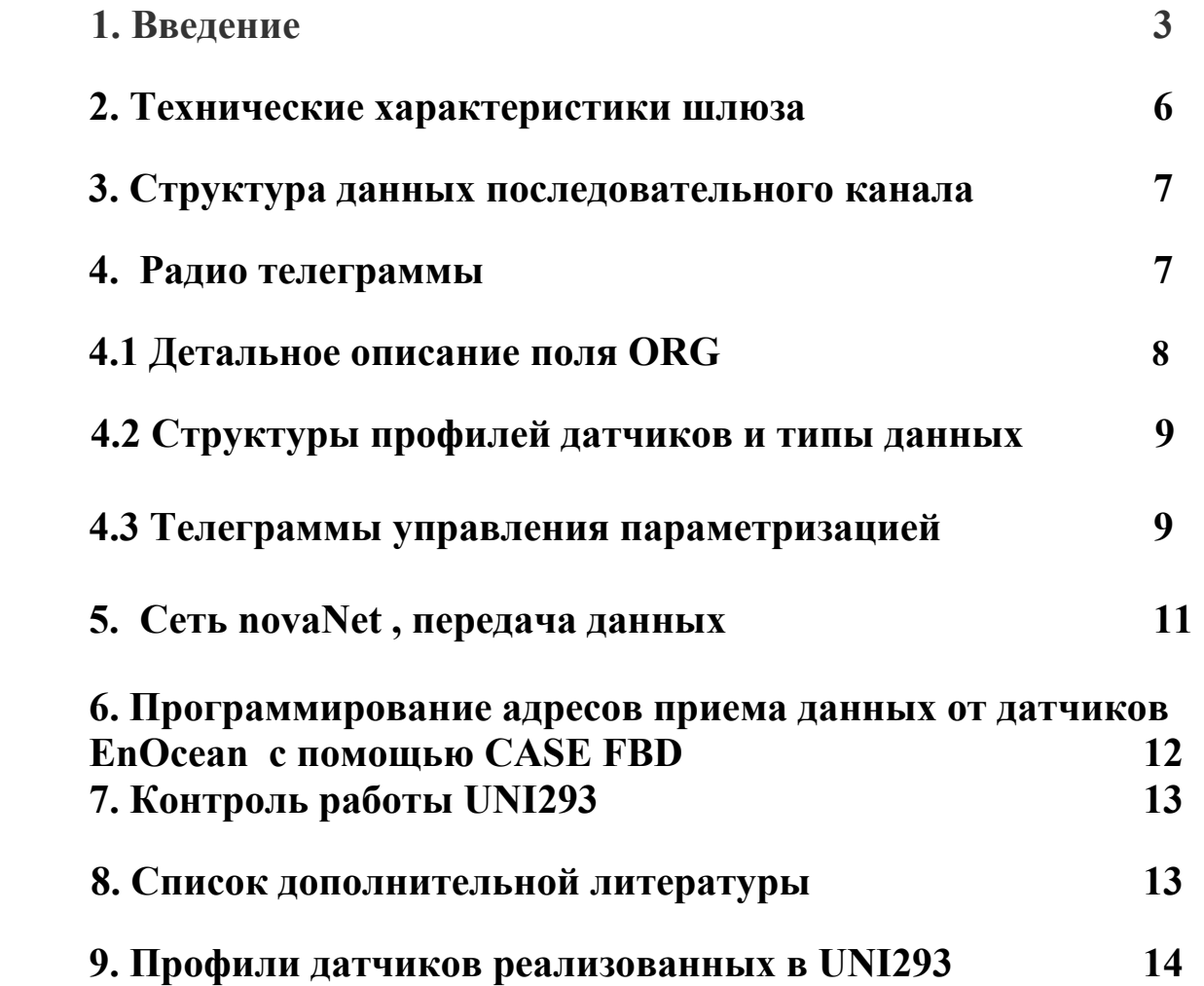

## **1. Введение**

## Беспроводная автоматизация зданий

**Революционная технология для систем беспроводной автоматизации зданий EnOcean (Германия)**

#### **EnOcean — это:**

- энергия из воздуха
- высокая надежность передачи данных
- гибкость и легкость в построении сложных технологий сети
- широкий выбор совместимого оборудования от различных производителей

#### **Достоинства беспроводной автоматизации**

1. Беспроводный аппаратно реализованный протокол 868 МГц. 10 мВт.

2. Необслуживаемые, не требующие источника питания устройства.

3. Легкая и быстрая реализация сложных топологий сети.

4. Простые алгоритмы обучения и программирования устройств (кнопка «Обучение», кнопка «Программа»).

5. Возможность параметризации канала — датчик исполнительное устройство (встроенные микроконтроллеры с программируемым алгоритмом).

6. Дальность на открытом пространстве до 300 метров, возможность использования ретрансляторов.

7. При одновременной работе 500 передатчиков в течение одной минуты в радиусе действия одного приемника потери 1 телеграмма из 1000.

8. Гарантия на 50 000 нажатий для выключателей с пьезогенератором.

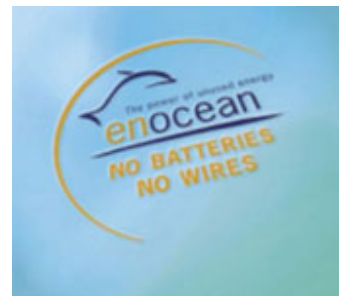

Существенным преимуществом технологии, является аппаратная

реализация беспроводного протокола и крайне низкие требования к источнику питания (предельно низкое энергопотребление). Несмотря на то, что устройства передают свое состояние по радиоканалу, они абсолютно не нуждаются в батарейном питании благодаря новой технологии, позволяющей работать передатчику при исключительно низком потреблении электроэнергии. Переключатели вырабатывают необходимую энергию за счет пьезопреобразования энергии механического нажатия. Для температурных датчиков и датчиков движения достаточно энергии от миниатюрного фотоэлемента или термоэлектропреобразователя. Для съема показаний датчиков, находящихся на движущихся объектах, используются преобразователи вибрации и механического движения в электроэнергию. Для фотопреобразователей при условии освещенности 200 люкс и бортового источника—накопителя (емкость 0.1 F) хватает для работы датчиков в полной темноте в течение 5 дней. Рабочей частотой является нелицензируемая 868 МГц (до 10 мВт.), что позволяет осуществлять связь на открытом пространстве до 300 м., либо уверенно осуществлять передачу через две кирпичные стены на расстояние до 30 метров. Каждое устройство в сети имеет уникальный 32—х битный идентификатор. Актуаторы (исполнительные устройства) позволяют «привязать» к себе в качестве управляющего устройства до 32 источника (датчики, кнопки и т.п.) и осуществить параметризацию по каналу (например, температурному датчику). С другой стороны каждое устройство управления или датчик может управлять до 32 исполнительными устройствами, например, включать несколько лампочек в разных местах и при этом на изменение конфигурации Вам потребуется несколько минут.

Каждое устройство, поддерживающее технологию EnOcean, обладает возможностью программирования и привязки, что позволяет строить сложные топологии и легко перенастраивать существующие связи в сети. Благодаря этим качествам EnOcean позволяют сэкономить на монтажных работах и являются экологически чистыми устройствами (нет необходимости утилизировать отработанные батарейки). По уровню излучения, с точки зрения радиопомех, для работы электронного оборудования, устройства EnOcean являются более «чистыми» по сравнению с обычными искрящими выключателями, размыкающими 220 В. переменного тока, поскольку используют в исполнительных устройствах твердотельные реле с отслеживанием нуля.

Уровень высокочастотного излучения радиопередающих устройств EnOcean, в 100 раз меньше, чем от переходных процессов в обычных контактных выключателях, а усредненная интенсивность кратковременных высокочастотных импульсов в 10000 раз меньше, чем постоянно присутствующее в помещениях поле от базовых станций мобильной связи. Таким образом, EnOcean был рекомендован к применению в зданиях с повышенными требованиями к электромагнитной загрязненности: госпиталях, детских садах и т.д. Новая технология для создания беспроводных систем управления и автоматики EnOcean позволяет в кратчайшие сроки разработать и инсталлировать уникальные решения для реконструируемых строительных объектов. Самым простым примером использования технологии является переоборудование систем управления освещением. Проводные решения всегда требуют проведение сильноточной проводки к устройствам управления освещением: выключателям, диммерам. Решение на базе технологии EnOcean позволяет избавиться от проводки сильноточных кабелей к устройствам управления, реализуя многофункциональное дистанционное управление. В простейшем случае система включает в себя: дистанционное устройство управления с передатчиком, не требующее источника питания, исполнительное устройство с приемником и подключенной к нему нагрузкой (лампы, ЭРПА и т.п.). Исполнительное устройство с интегрированными приемниками устанавливается в любом месте, где проходит проводка, питающая источники освещения. Устройство управления с интегрированным передатчиком устанавливается в любом удобном пользователю месте (возможно даже установка на стекло).

При грамотном подходе к проектированию системы электроосвещения, используя технологию EnOcean, вы сможете сэкономить до 80% процентов средств, затрачиваемых при реализации проекта по стандартной проводной схеме. Это достигается не только экономией средств на проводку кабеля и материалы, но снижением стоимости и сроков проектных работ. Выбор в пользу технологии делают архитекторы, используя ее как инструмент для создания уникальных решений, так и владельцы зданий и эксплуатационники, которым предоставляются широкие возможности по перепланировке и внесению корректив в алгоритмы управления автоматикой здания.

Технология EnOcean стала фактически стандартом для беспроводных, необслуживаемых и не требующих источника питания сенсоров.

## Беспроводный шлюз UNI293 радио технологии EnOcean для сети novaNet EY3600 Sauter.

Беспроводный шлюз **UNI293** и прямое сопряжение с кабелем сети **novaNet** позволяет гибко использовать пространство в помещениях зданий , произвольно размещая датчики и выключатели которые не нуждаются ни в батарейках ни в проводах.

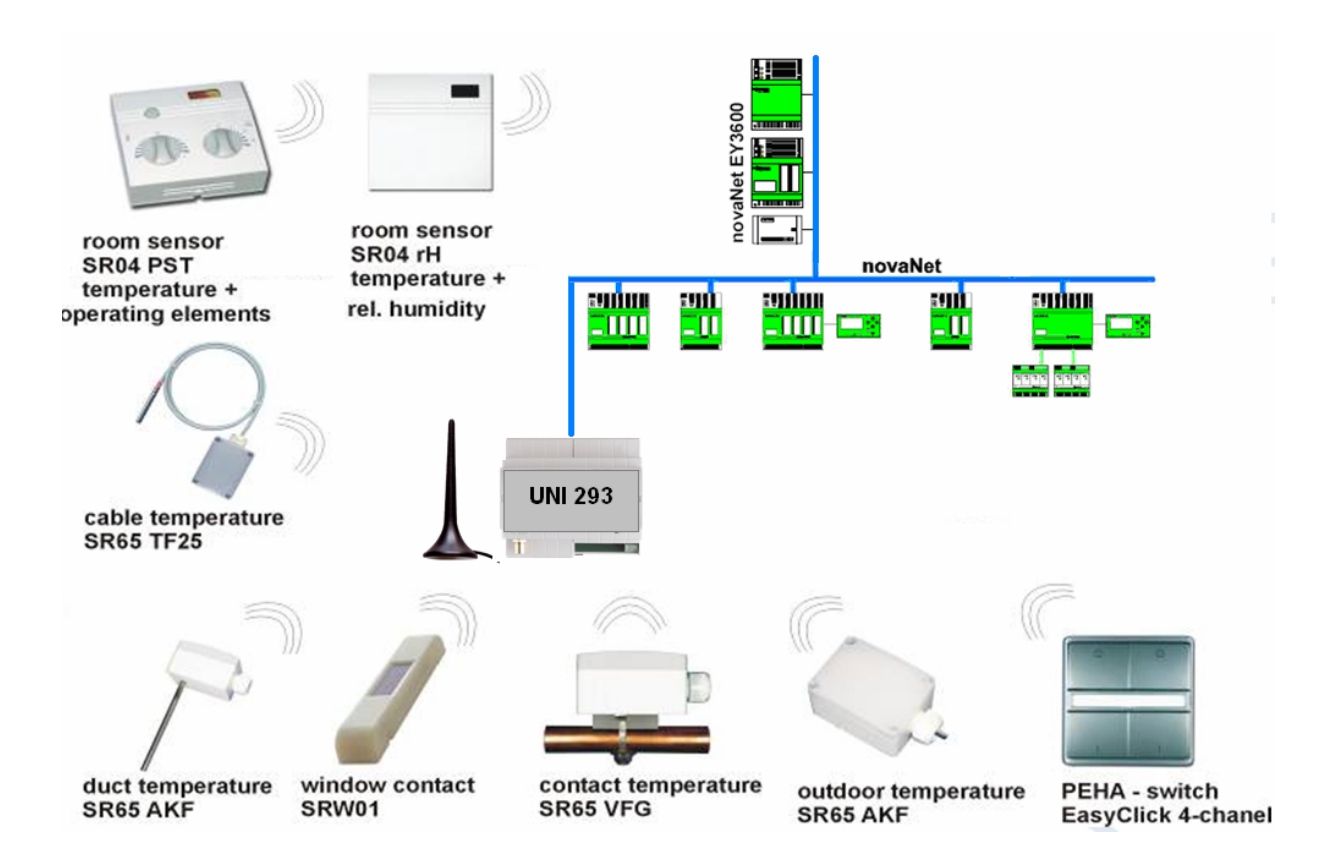

- Беспроводный шлюз **UNI293** принимает сигналы от датчиков использующих технологию **EnOcean** .
- Беспроводный шлюз конвертирует сигналы прямо в сеть **novaNet .**

**-** Благодаря радиосигналу, по крайней мере в области 30 метров от шлюза, установка датчиков в помещениях может быть значительно упрощена .

- Благодаря "деревообразной" топологии кабеля сети **novaNet** шлюз **UNI293** всегда может быть помещен в зону выгодную для приема радиосигнала **.**

- Шлюз **UNI293** может принимать данные от 15 различных датчиков с модулями EnOcean и передавать их в любую станцию автоматизации сети **novaNet** .

## **2. Технические характеристики шлюза**

## Технические данные UNI293

Источник питания 220В АС +\-  $10\%$ Конфигурирование через радиоканал Частотный диапазон 868.35 МгГц

Количество датчиков 15

Размеры (W x H x D)<br>
Температура рабочая \ хранения  $0 \text{ oC...}550 \text{ C} \cdot 150 \text{ C...} + 850 \text{ C}$ Температура рабочая \ хранения **Класс защиты** IP30.

Подключение 2х2 wires к кабелю сети **novaNet**  Диапазон передачи 300 м на открытом пространстве, >30 м внутри здания . Радио телеграмма и последника зависит от типа датчика (32 бит ID номер датчика) Приёмная антенна интегрирована в корпус или внешняя ( по заказу) Корпус пластик (HUT-4) , устанавливается На DIN – рейку.<br>70 х 70 х 90 мм

## Размеры **(** мм ).

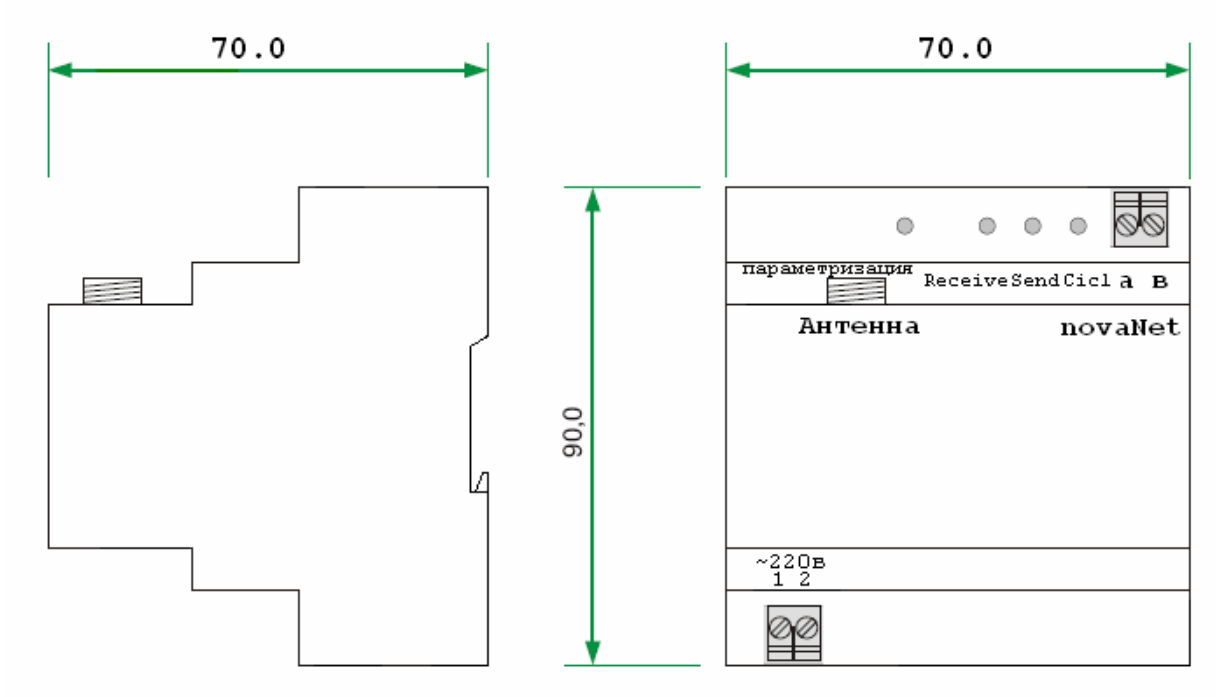

## **3. Структура данных последовательного канала**

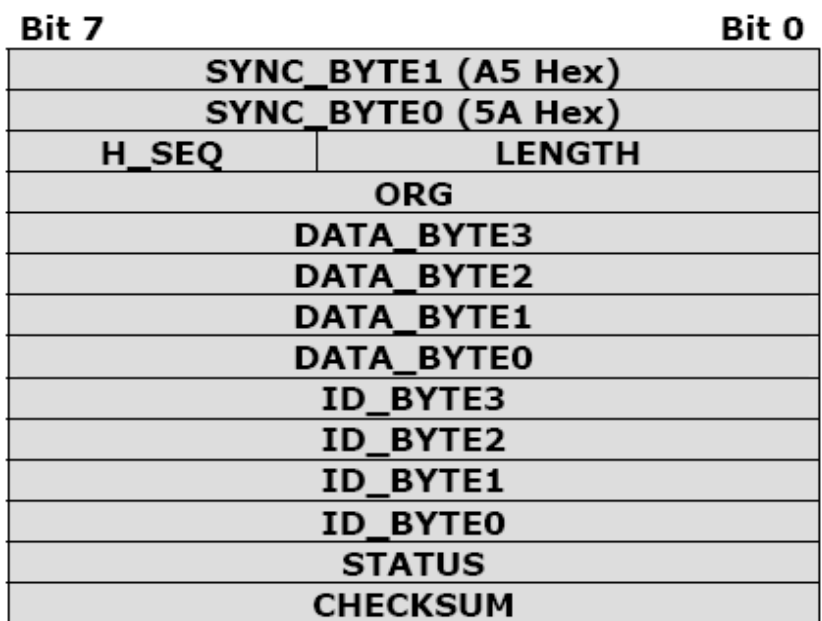

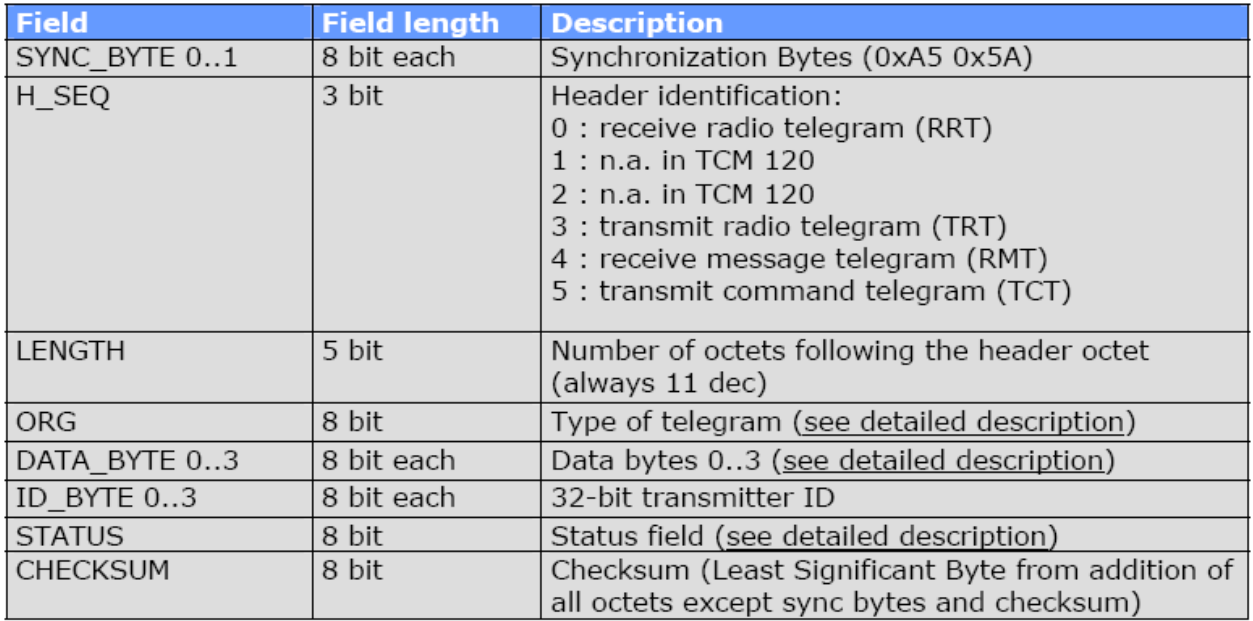

Эта структура данных предназначена в технологии EnOcean для передачи и приема данных как через последовательный порт так и через радиоканал.

Каждый датчик имеет свой уникальный ID размером 32 –бита и задается в настроечном массиве датчика в виде 4-х отдельных байтов **id3, id2, id1, id0.**

## **4. Радио телеграммы**

The TX\_TELEGRAM and RX\_TELEGRAM telegrams have the same structure. The only difference is that a TX\_TELEGRAM is identified by "3" in H\_SEQ instead of "0" for an RX\_TELEGRAM.

## **4.1 Детальное описание поля ORG**

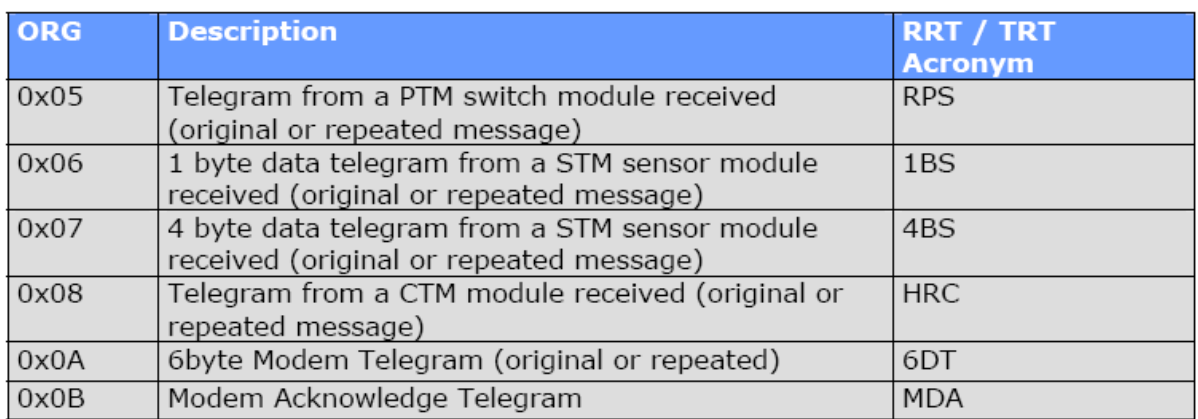

#### Serial command encoding for RPS, 1BS, 4BS, HRC

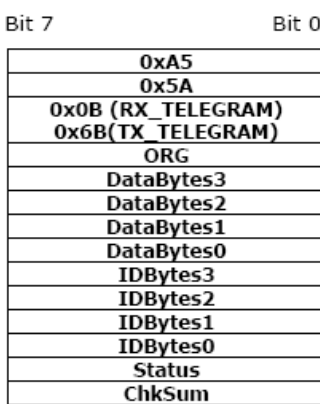

DataBytes2= DataBytes1= DataBytes0= 0x00 for RPS,1BS, HRC

#### Serial command encoding for 6DT

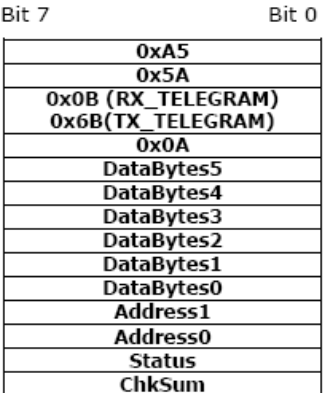

#### **4.2 Структуры профилей датчиков и типы данных .**

Существующее разнообразие типов передающих датчиков различных производителей, которые используют радио модули EnOcean , трудно поддаётся идентификации. Существует документ **Standardization EnOcean Communication Profiles V1.0.doc 2007-04-17** , в котором стандартизованы телеграммы, профили датчиков и типы данных .

Для обработки телеграмм в шлюзе UNI293 используется следующая информация из этого документа : **telegram type , Profile , Type .** 

Каждый новый датчик, перед тем как прописать его в настроечной базе шлюза , требуется идентифицировать в соответствии с атрибутами **telegram type , Profile , Type .** 

## **4.3 Телеграммы управления параметризацией**

Параметризация шлюза связана с записью в память EEPROM управляющих структур данных, с помощью которых организуется прием, обработка и передача информации от датчиков EnOcean в сеть novaNet . Для удобства проведения работ по параметризации шлюза выбран способ подключения РС к шлюзу через радиоканал.

Следующие структуры данных для радио телеграмм позволяют производить процесс параметризации через радиоканал:

#### Телеграммы управления параметризацией :

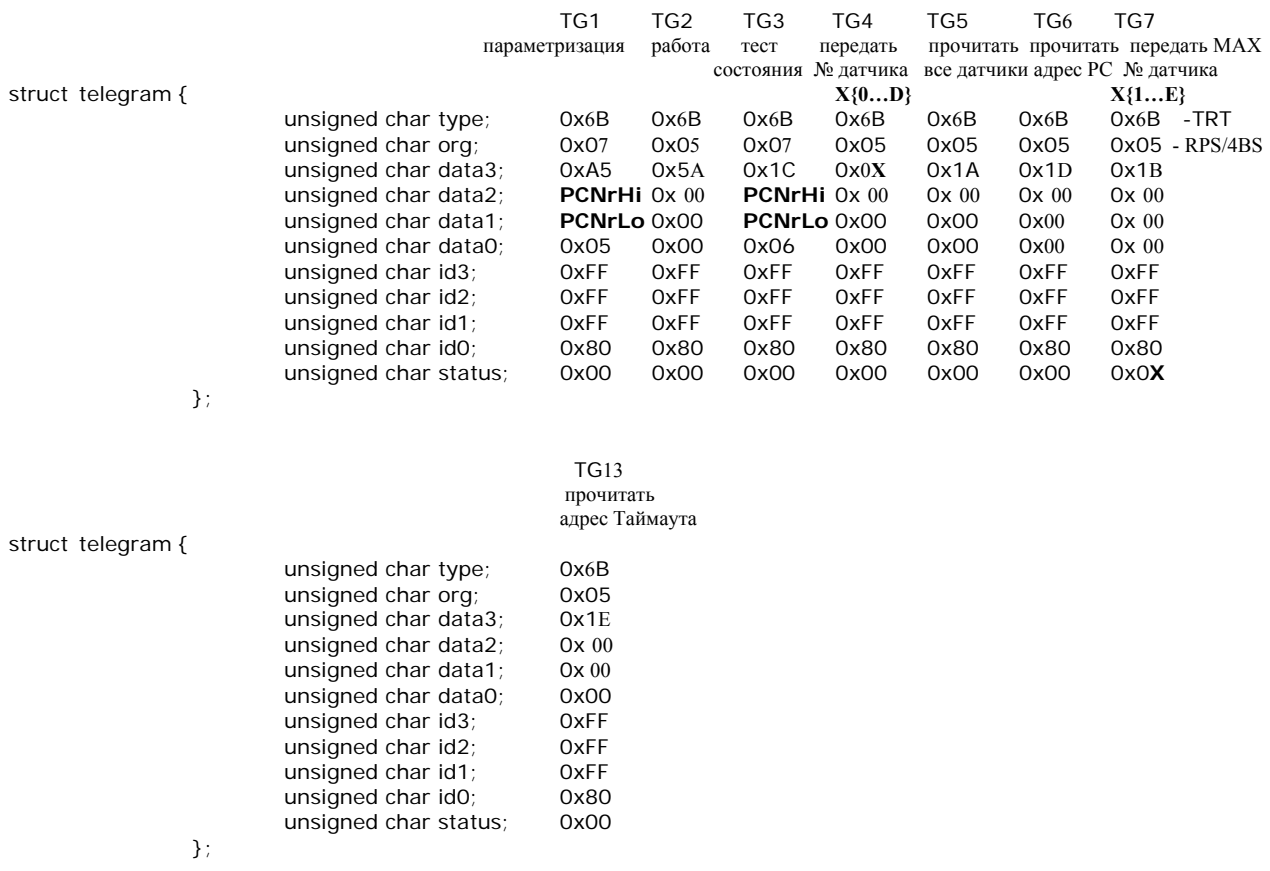

Телеграмма TG3 позволяет протестировать состояние режима работы шлюза **Работа** или **Параметризация.** TG3 должна иметь адрес PC на который настроен шлюз . Можно также определить состояние шлюза по световому индикатору. Состоянию шлюза в режиме **Работа** соответствует светящийся светодиод с надписью «параметризация».

Телеграммы TG1,TG2 устанавливают режим шлюза **Параметризация** или **Работа** соответственно**.** TG1 должна иметь адрес PC на который настроен шлюз .

Телеграмма TG4 передает номер массива датчика в EEPROM ,куда будут записываться настроечные данные . Всего 15 массивов с нумерацией 0х00…0х0D .

Телеграмма TG7 устанавливает максимальное количество задействованных в шлюзе датчиков. Количество датчиков может быть от 1 до 15 (0x01...0x0E).

Телеграмма TG5 позволяет прочитать все настроенные массивы датчиков из EEPROM .Для каждого датчика шлюз отправляет следующие три телеграммы:

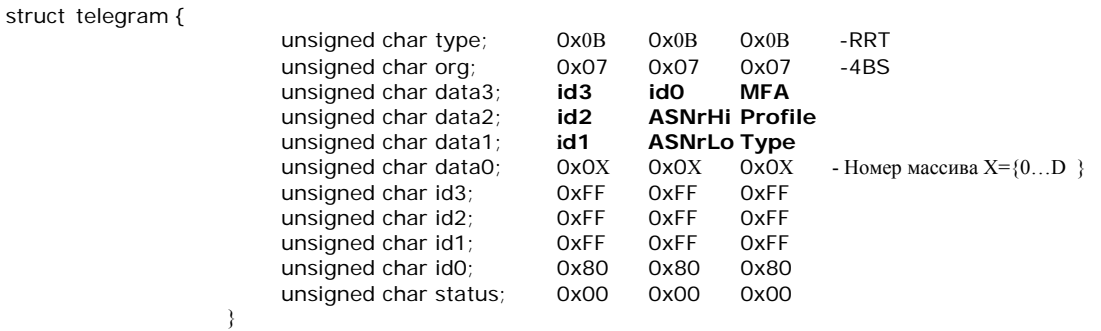

#### Телеграммы передачи данных параметризации:

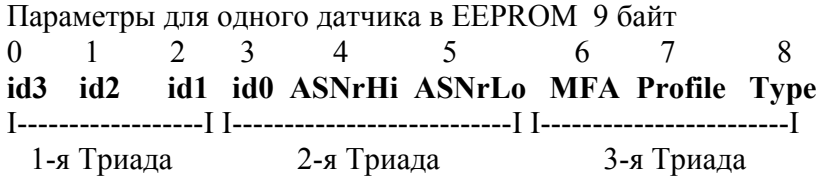

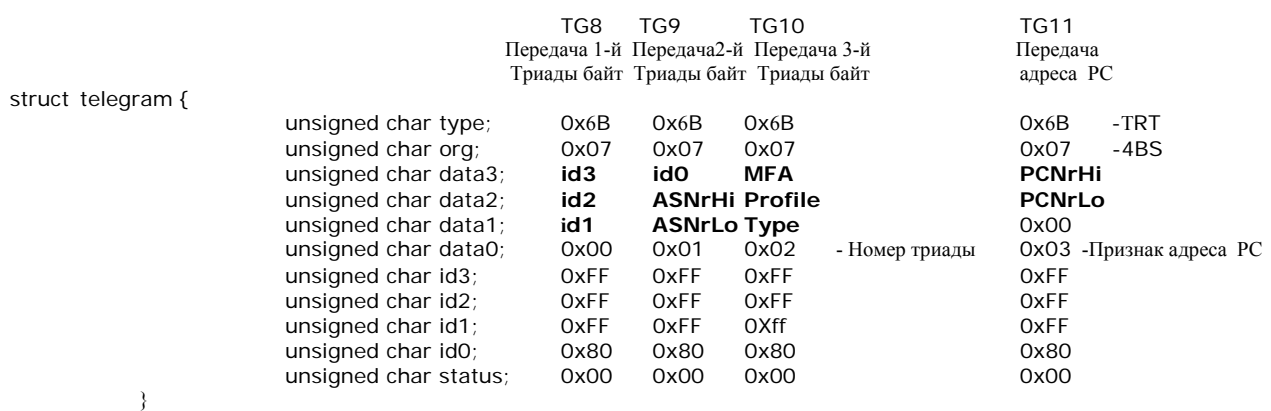

struct telegram {

}

```
unsigned char type; 0x6B -TRT<br>unsigned char org; 0x07 -4BS
unsigned char org;
unsigned char data3; ASNrHi 
unsigned char data2; ASNrLo
unsigned char data1; MFA 
unsigned char data0; 0x04 -Признак Таймаута<br>unsigned char id3: 0xFF
unsigned char id3; 0xFF<br>unsigned char id2; 0xFF
unsigned char id2;
unsigned char id1; 0xFF<br>unsigned char id0; 0x80
unsigned char id0;
unsigned char status; 0x00
```
TG12 Передача адреса Таймаута

## **5. Сеть novaNet , передача данных .**

ШлюзUNI293 имеет модуль сопряжения с сетью novaNet , который соответствует всем электрическим , логическим и алгоритмическим условиям, описанным в документе **7000968003 R11 в разделе 1.1 .** 

Обеспечивается :

Адресация станций автоматизации AS (**ASNr**)в диапазоне : 0 ... 28'671 Собственный адрес **PCNr** (адрес PC or Router: max. 256) в диапазоне: 31'744 ... 31'999 Обмен данными:

- Трафик телеграмм РС -> AS Online observation: cyclical interrogation of observed values
- Тип телеграммы Address data are transmitted for: an event with generated transmission priority
- Код типа телеграммы (TC) TC = 01: all MFAs of a DW
- Арбитраж MP12: protocol responses, MA-oriented (set by PC)

Память данных программные адреса **MFA** 64...255 (or **MFA** 064...127) DW 08 Тип данных определяется CASE FBD Editor специальными I/O модулями AI\_Soft (KC 70H), DI\_Soft (KC 20H).

Таким образом, при передаче данных шлюзом по сети novaNet требуется задавать:

- для шлюза **PCNr (PCNrHi, PCNrLo)** 

**-** для каждого датчика **ASNr и MFA** 

## **6. Программирование адресов приема данных от датчиков EnOcean с помощью CASE FBD.**

В зависимости от типа датчика, в памяти AS данные могут занимать от одного до шести MFA. Номера MFA модулям ввода/вывода должны назначаться из непрерывного ряда, это обязательное требование. В приложении к документу **Standardization EnOcean Communication Profiles V1.0.doc 2007-04-17** в соответствии с выбранным типом датчика, который характеризуется **Profile** и **Type,** назначаются с помощью CASE FBD Editor специальные I/O модули. Ниже, как пример приведены назначения для двух датчиков:

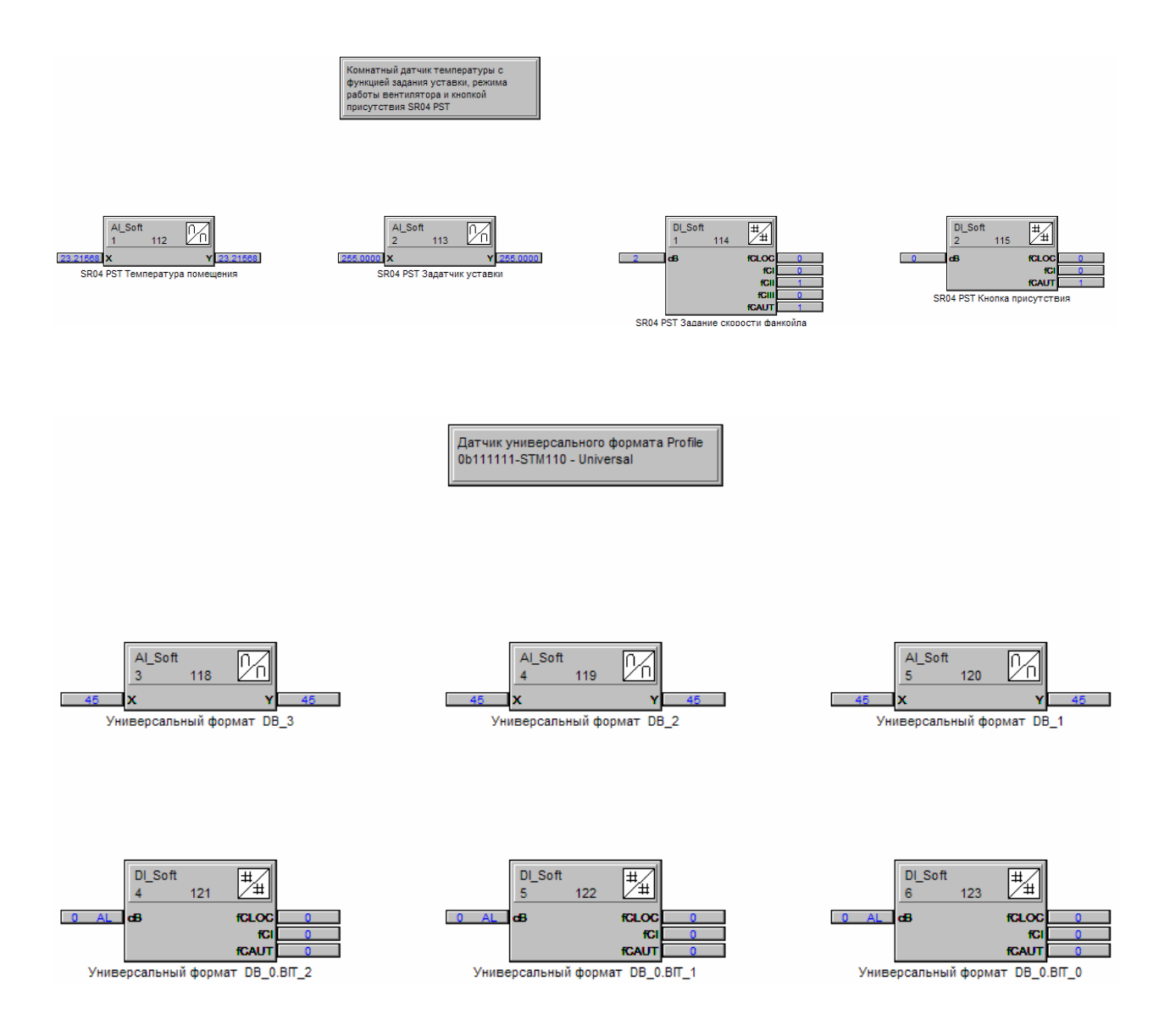

В программе конфигураторе ROS.exe указывается только адрес MFA первого модуля в группе.

## **7. Контроль работы UNI293**

Контроль работы UNI293 осуществляется через механизм таймаута. В одной из станций автоматизации AS выделяется модуль DI Soft с назначенным MFA, через который происходит управление, путем периодической записи чередующихся 0101… . Следующая программа FBD реализует контроль работоспособного состояния UNI293:

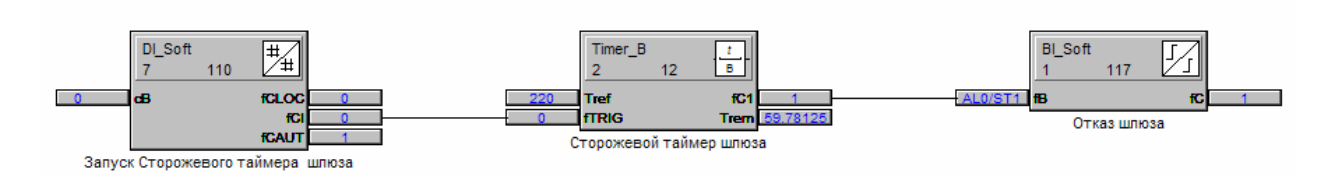

Период сторожевого таймера больше периода смены 0101…,поэтому таймер успевает перезапускаться и отказа не возникает. Как только посылки чередования 0101… прекратятся, Таймер не перезапустится и в Отказ шлюза запишется 0.

## **8. Список дополнительной литературы**

- **1**. **Standardization EnOcean Communication Profiles V1.0.doc 2007-04-17**
- **2. TCM 130 Step Code BA Sjftware API . User Manual V2.00 April 2006**
- **3. Evaluation Kits EVA 100 and EVA 105. User Manual V1.5 August 2005**
- **4. EY3600 Automation stations Microprogram Description 7 000968 003 N3.**

 **Sauter Systems.** 

## **9. Профили датчиков реализованных в UNI293**

#### 4BS TELEGRAM

#### **Profile 0b000010 – Temperature Sensor**

MFA[i] AI\_Soft , i =  $64...255(127)$  ;  $DB_1$ 

#### DATA BYTES

Требуется ввести коэффициенты в AI\_Soft

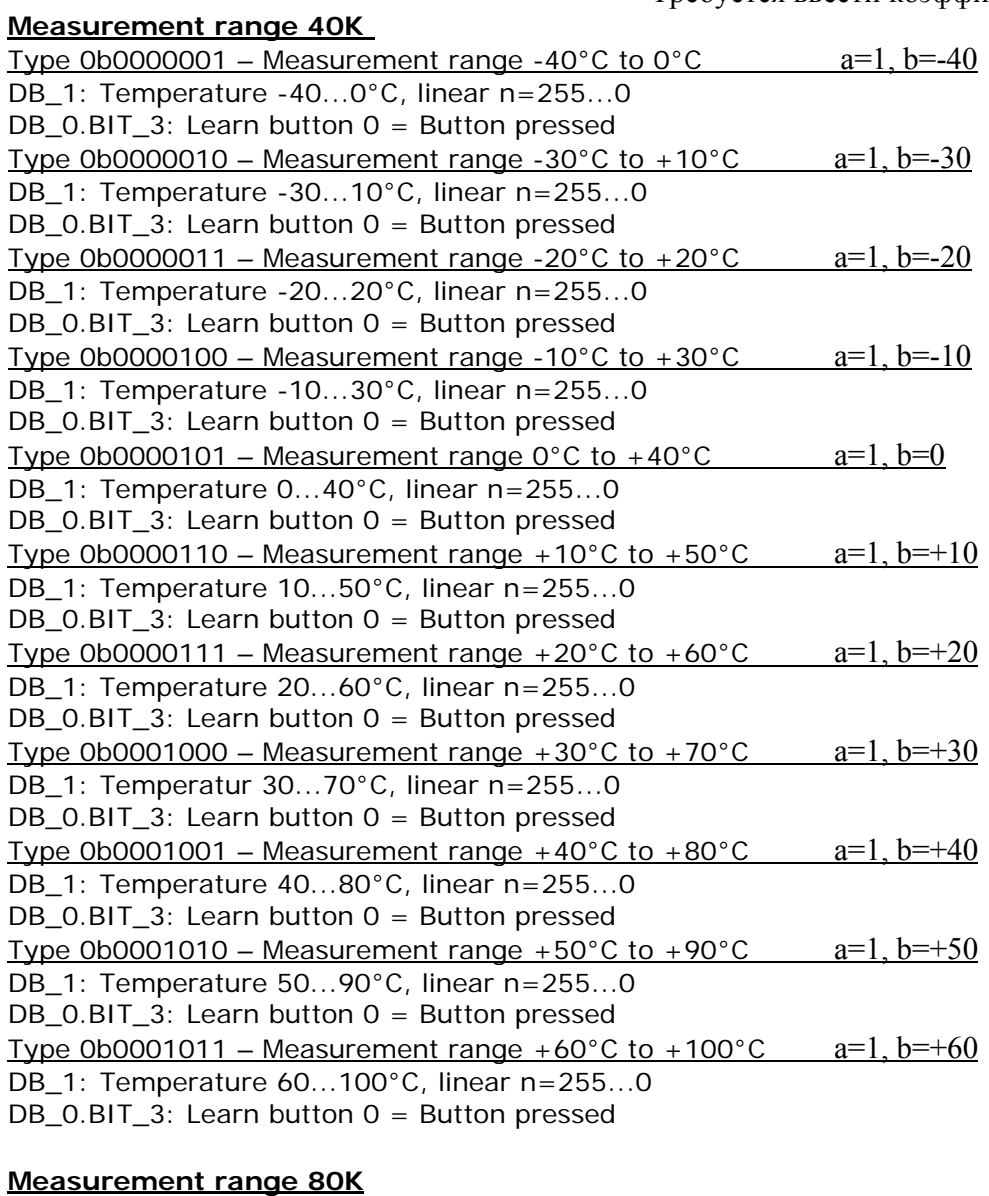

Type 0b0010000 – Measurement range -60°C to +20°C  $a=1, b=-60$ DB\_1: Temperature -60...20°C, linear n=255...0 DB\_0.BIT\_3: Learn button  $0 =$  Button pressed Type 0b0010001 – Measurement range -50°C to +30°C  $a=1, b=-50$ DB\_1: Temperature -50...30°C, linear n=255...0

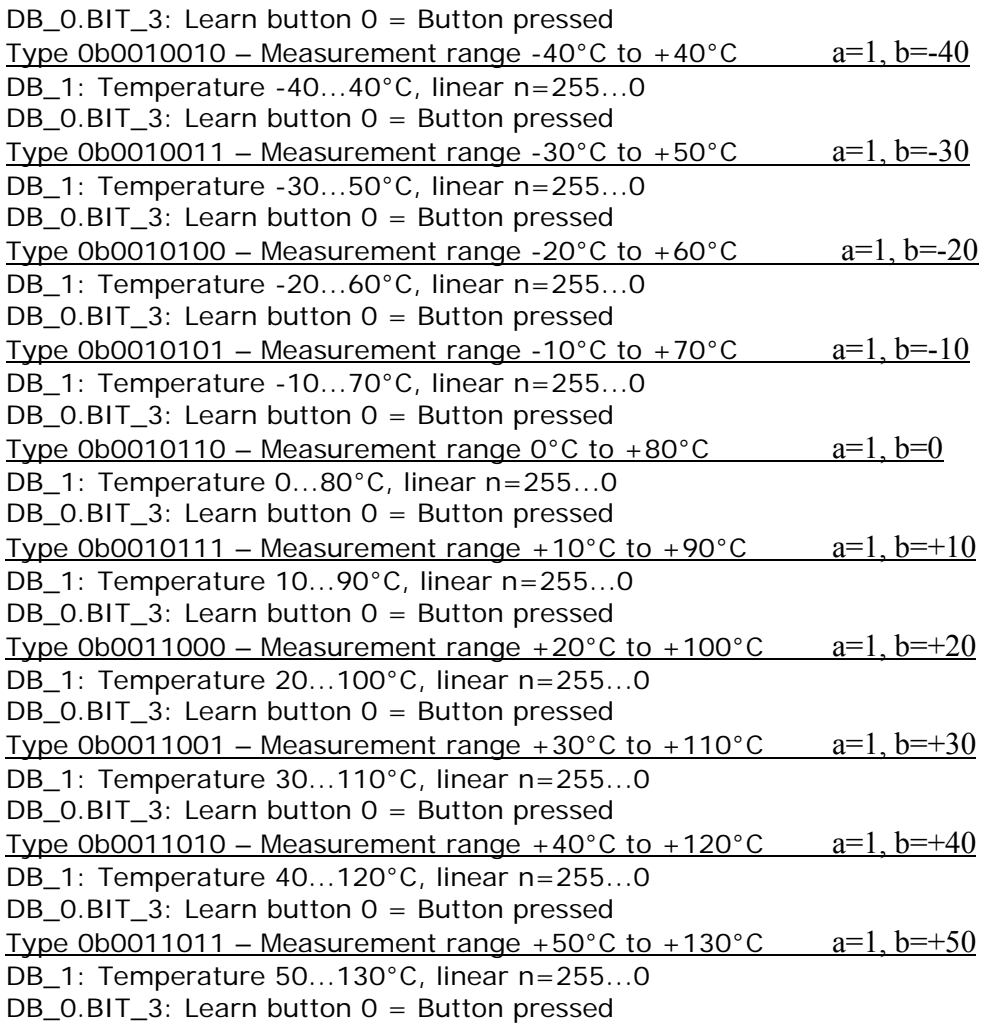

#### **Profile 0b000100 – Temperature & Humidity Sensor**

MFA[i] AI\_Soft , MFA[i+1] AI\_Soft , i = 64…255(127) ; DB\_1 DB\_2

DATA BYTES Type 0b0000001 – Measurement range 0°C to +40°C and 0% to 100% DB\_2: Rel. Humidity 0...100%, linear n=0...250 DB\_1: Temperature 0...40°C, linear n=0...250 DB\_0.BIT\_3: Learn button 0 = Button pressed

#### **Profile 0b000110 – Light Sensor**

MFA[i] AI\_Soft , MFA[i+1] AI\_Soft , i = 64…255(127) ; DB\_1 DB\_2 DATA BYTES Type 0b0000001 – Measurement range 300 to 30.000 lx and 600 to 60.000 lx DB\_2: Illumination 300…30.000 lx (0…255) DB\_1: Illumination 600…60.000 lx (0…255)  $DB_0.BIT_3$ : Learn button  $0 = But$ ton pressed

#### **Profile 0b000111 – Occupancy Sensor**

MFA[i] AI\_Soft , i =  $64...255(127)$  ; DB<sub>1</sub> DATA BYTES Type 0b0000001 – Occupancy Sensor 1 DB\_1: PIR off 0…127 PIR on 128…255  $DB_0.BIT_3$ : Learn button  $0 = Button$  pressed

#### **Profile 0b010000 – Room Operating Panel**

DATA BYTES Type 0b0000001 – Temperature sensor, Setpoint adjustment, Turn-switch, Pushbutton

MFA[i] AI\_Soft , MFA[i+1] AI\_Soft, MFA[i+2] DI\_Soft, MFA[i+3] DI\_Soft , i = 64…255(127) ; DB\_1 DB\_2 DB\_3 DB\_0.BIT\_0

DB\_3: Turn-switch for fan speed

Stage Auto 210 … 255 Stage 0 190 … 209 Stage 1 165 … 189 Stage 2 145 … 164 Stage 3 0 … 144 DB\_2: Set point Min. - … Max. +, linear n=0...255 DB 1: Temperature 0...40°C, linear n=255...0  $DB_0.BIT_3$ : Learn button  $0 = But$ ton pressed  $DB_0.BIT_0$ : Occupancy button  $0 = But$ ton pressed

Type 0b0000010 – Temperature sensor, Setpoint adjustment, Turn-switch, Slide switch MFA[i] AI\_Soft , MFA[i+1] AI\_Soft, MFA[i+2] DI\_Soft, MFA[i+3] DI\_Soft ,  $i = 64...255(127)$  ; DB\_1 DB\_2 DB\_3 DB\_0.BIT\_0 DB\_3: Turn-switch for fan speed Stage Auto 210 … 255 Stage 0 190 … 209 Stage 1 165 … 189 Stage 2 145 … 164

Stage 3 0 … 144 DB\_2: Set point Min. - … Max. +, linear n=0...255 DB\_1: Temperature 0...40°C, linear n=255...0  $DB_0.BIT_3$ : Learn button  $0 = But$ ton pressed DB\_0.BIT\_0: Slide switch  $0/1$  0 = Position  $\sqrt{l}$ " or Slide switch Day/Night  $0 =$  Position "Night"

Type 0b0000011 – Temperature sensor, Setpoint adjustment  $MFA[i] A[Soft, MFA[i+1] A[Soft, i = 64...255(127)$ ; DB\_1 DB\_2

DB\_2: Set point Min. - … Max. +, linear n=0...255 DB\_1: Temperature 0...40°C, linear n=255...0 DB\_0.BIT\_3: Learn button 0 = Button pressed

Type 0b0000100 – Temperature sensor, Setpoint adjustment, Turn-switch MFA[i] AI\_Soft , MFA[i+1] AI\_Soft, MFA[i+2] DI\_Soft,  $i = 64...255(127)$  ; DB\_1 DB\_2 DB\_3 DB\_3: Turn-switch for Fan speed Stage Auto 210 … 255 Stage 0 190 … 209 Stage 1 165 … 189 Stage 2 145 … 164 Stage 3 0 … 144 DB\_2: Set point Min. - … Max. +, linear n=0...255 DB\_1: Temperature 0...40°C, linear n=255...0 DB\_0.BIT\_3: Learn button  $0 =$  Button pressed Type 0b0000101 – Temperature sensor, Setpoint adjustment, Pushbutton MFA[i] AI\_Soft , MFA[i+1] AI\_Soft, MFA[i+2] DI\_Soft , i = 64…255(127) ; DB\_1 DB\_2 DB\_0.BIT\_0 DB\_2: Set point Min. - … Max. +, linear n=0...255 DB\_1: Temperature 0...40°C, linear n=255...0  $DB_0.BIT_3$ : Learn button  $0 = Button$  pressed DB\_0.BIT\_0: Occupancy button 0 = Button pressed Type 0b0000110 – Temperature sensor, Setpoint adjustment, Slide switch MFA[i] AI\_Soft , MFA[i+1] AI\_Soft, MFA[i+2] DI\_Soft , i = 64…255(127) ; DB\_1 DB\_2 DB\_0.BIT\_0 DB\_2: Set point Min. - … Max. +, linear n=0...255 DB\_1: Temperature 0...40°C, linear n=255...0  $DB_0.BIT_3$ : Learn button  $0 = But$ ton pressed DB\_0.BIT\_0: Slide switch  $0/1$  0 = Position  $\sqrt{n}$  |" or Slide switch Day/Night  $0 =$  Position "Night" Type 0b0000111 - Temperature sensor, Turn-switch MFA[i] AI\_Soft , MFA[i+1] DI\_Soft,  $i = 64...255(127)$  ; DB\_1 DB\_3 DB\_3: Turn-switch for Fan speed Stage Auto 210 … 255 Stage 0 190 … 209 Stage 1 165 … 189 Stage 2 145 … 164 Stage 3 0 … 144 DB\_1: Temperature 0...40°C, linear n=255...0 DB\_0.BIT\_3: Learn button 0 = Button pressed Type 0b0001000 – Temperature sensor, Turn-switch, Pushbutton DB\_3: Turn-switch for Fan speed Stage Auto 210 … 255 Stage 0 190 … 209 Stage 1 165 … 189

Stage 2 145 … 164 Stage 3 0 … 144 DB\_1: Temperature 0...40°C, linear n=255...0  $DB_0.BIT_3$ : Learn button  $0 = But$ ton pressed  $DB_0.BIT_0$ : Occupancy button  $0 = But$ ton pressed Type 0b0001001 – Temperature sensor, Turn-switch, Slide switch MFA[i] AI\_Soft , MFA[i+1] DI\_Soft, MFA[i+2] DI\_Soft ,  $i = 64...255(127)$  ; DB 1 DB 3 DB 0.BIT 0 DB\_3: Turn-switch for Fan speed Stage Auto 210 … 255 Stage 0 190 … 209 Stage 1 165 … 189 Stage 2 145 … 164 Stage 3 0 … 144 DB\_1: Temperature 0...40°C, linear n=255...0 DB\_0.BIT\_3: Learn button 0 =Button pressed DB\_0.BIT\_0: Slide switch  $0/1$  0 = Position  $\sqrt{1}$ " or Slide switch Day/Night  $0 =$  Position "Night" Type 0b0010000 – Temperature sensor, rel. Humidity, Setpoint adjustment, Pushbutton MFA[i] AI\_Soft , MFA[i+1] AI\_Soft, MFA[i+2] AI\_Soft, MFA[i+3] DI\_Soft , i = 64…255(127) ; DB\_1 DB\_2 DB\_3 DB\_0.BIT\_0 DB\_3: Set point Min. - … Max. +, linear n=0...255 DB\_2: Rel. Humidity 0...100%, linear n=0...250 DB\_1: Temperature 0...40°C, linear n=0...250  $DB_0.BIT_3$ : Learn button  $0 = But$ ton pressed  $DB_0.BIT_0$ : Occupancy button  $0 = But$ ton pressed Type 0b0010001 – Temperature sensor, rel. Humidity, Setpoint adjustment, Slide switch MFA[i] AI\_Soft , MFA[i+1] AI\_Soft, MFA[i+2] DI\_Soft, MFA[i+3] DI\_Soft , i = 64…255(127) ; DB\_1 DB\_2 DB\_3 DB\_0.BIT\_0 DB\_3: Set point Min. - … Max. +, linear n=0...255 DB\_2: Rel. Humidity 0...100%, linear n=0...250 DB\_1: Temperature 0...40°C, linear n=0...250  $DB_0.BIT_3$ : Learn button  $0 = But$ ton pressed DB\_0.BIT\_0: Slide switch  $0/1$  0 = Position  $\mu$ <sup>"</sup> or Slide switch Day/Night  $0 =$  Position "Night" Type 0b0010010 – Temperature sensor, rel. Humidity, Setpoint adjustment MFA[i] AI\_Soft , MFA[i+1] AI\_Soft, MFA[i+2] AI\_Soft,  $i = 64...255(127)$  ; DB\_1 DB\_2 DB\_3 DB\_3: Set point Min. - … Max. +, linear n=0...255 DB\_2: Rel. Humidity 0...100%, linear n=0...250

DB\_1: Temperature 0...40°C, linear n=0...250

 $DB_0.BIT_3$ : Learn button  $0 = But$ ton pressed

Type 0b0010011 – Temperature sensor, rel. Humidity, Pushbutton MFA[i] AI\_Soft , MFA[i+1] AI\_Soft, MFA[i+2] DI\_Soft,  $i = 64...255(127)$  ; DB\_1 DB\_2 DB\_0.BIT\_0

DB\_2: Rel. Humidity 0...100%, linear n=0...250 DB\_1: Temperature 0...40°C, linear n=0...250  $DB_0.BIT_3$ : Learn button  $0 =$  Button pressed  $DB_0.BIT_0$ : Occupancy button  $0 =$  Button pressed

Type 0b0010100 – Temperature sensor, rel. Humidity, Slide switch MFA[i] AI\_Soft , MFA[i+1] AI\_Soft, MFA[i+2] DI\_Soft,  $i = 64...255(127)$  ; DB\_1 DB\_2 DB\_0.BIT\_0

DB\_2: Rel. Humidity 0...100%, linear n=0...250 DB\_1: Temperature 0...40°C, linear n=0...250 DB\_0.BIT\_3: Learn button  $0 =$  Button pressed DB\_0.BIT\_0: Slide switch  $0/1$  0 = Position  $\sqrt{1}$ " or Slide switch Day/Night  $0 =$  Position "Night"

#### **Profile 0b110000 – Digital-Input**

DATA BYTES MFA[i] AI\_Soft , MFA[i+1] AI\_Soft , i = 64…255(127) ; DB 1 DB 2

Type  $0b0000001 - 1$  x Digital Input DB\_2: Battery voltage 121…255 Battery OK 0…..120 Battery LOW DB 1: Contact closed 0...195 Contact open 196…255  $DB_0.BIT_3$ : Learn button  $0 = Button$  pressed

#### **Profile 0b111111 – STM110 – Universal**

MFA[i] AI\_Soft , MFA[i+1] AI\_Soft, MFA[i+2] AI\_Soft, MFA[i+3] DI\_Soft , i = 64…255(127) ; DB 1 DB 2 DB 3 DB 0.BIT 2 , MFA[i+4] DI\_Soft, MFA[i+5] DI\_Soft DB\_0.BIT\_1 DB\_0.BIT\_0

DB 3: Measurement value 0...255 DB\_2: Measurement value 0...255 DB\_1: Measurement value 0...255  $DB_0.BIT_3$ : Learn button  $0 =$  Button pressed DB\_0.BIT\_2: Measurement value 0 / 1 DB\_0.BIT\_1: Measurement value 0 / 1 DB\_0.BIT\_0: Measurement value 0 / 1

## **RPS TELEGRAM**

## Profile 0b000001 – **Profile Light Switch**

MFA[i] DI\_Soft , i =  $64...255(127)$  ; DB\_3 as follows:

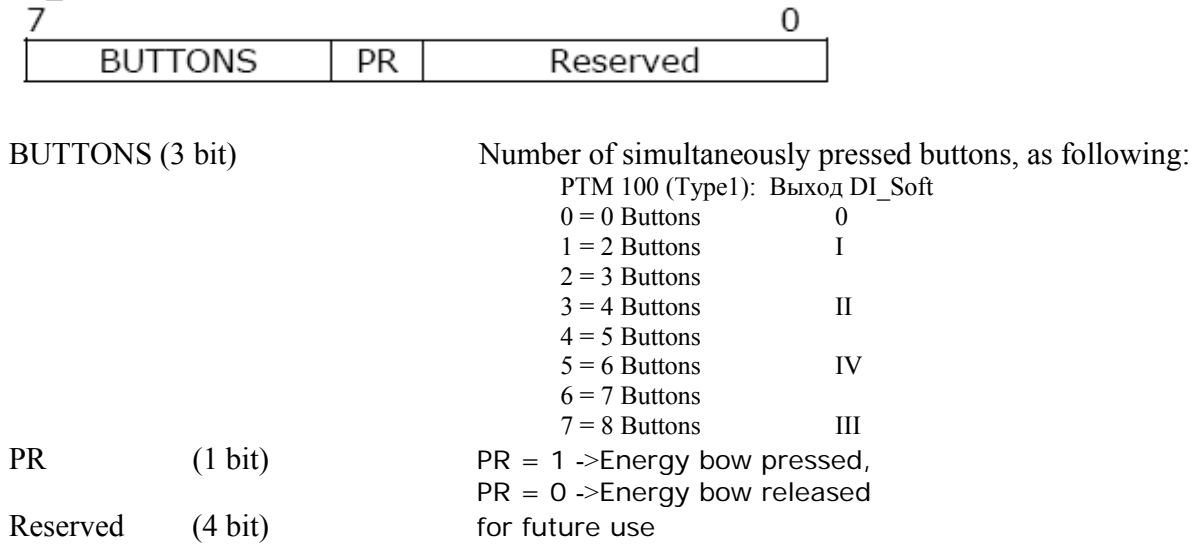

#### **1BS TELEGRAM**

## **Profile 0b000 Magnet Contact**

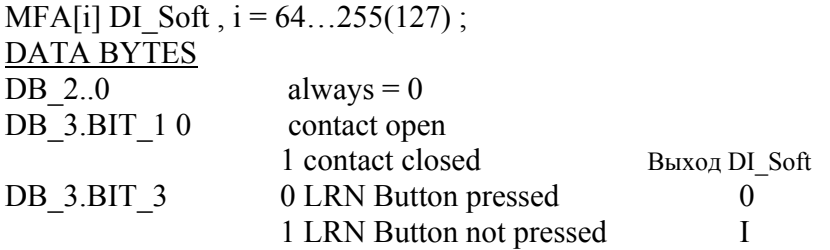